# **SUCHFUNKTION**

Finden

Nutzen Sie die Suchfunktion, um die gewünschten Informationen schnell zu finden.

265 Treffer:

191. **[E.8\\_Datenblatt\\_einer\\_Erzeugungsanlage\\_-\\_eines\\_Speichers\\_-\\_Mittelspannung.pdf](https://www.swpan.de/fileadmin/user_upload/PDFs/Strom/Netz/Installateure/E.8_Datenblatt_einer_Erzeugungsanlage_-_eines_Speichers_-_Mittelspannung.pdf)** URL:

**[/fileadmin/user\\_upload/PDFs/Strom/Netz/Installateure/E.8\\_Datenblatt\\_einer\\_Erzeugungsa](https://www.swpan.de/fileadmin/user_upload/PDFs/Strom/Netz/Installateure/E.8_Datenblatt_einer_Erzeugungsanlage_-_eines_Speichers_-_Mittelspannung.pdf) [nlage\\_-\\_eines\\_Speichers\\_-\\_Mittelspannung.pdf](https://www.swpan.de/fileadmin/user_upload/PDFs/Strom/Netz/Installateure/E.8_Datenblatt_einer_Erzeugungsanlage_-_eines_Speichers_-_Mittelspannung.pdf)**

VDE-AR-N 4110:2018-11 E.8 Datenblatt einer Erzeugungsanlage/eines Speichers – Mittelspannung (Dieses Formular ist zur Vervielfältigung durch den Anwender dieser VDE-Anwendungsregel bestimmt.) 1 (5)

# 192. **[E.7\\_Inbetriebsetzungsprotokoll\\_fuer\\_UEbergabestationen.pdf](https://www.swpan.de/fileadmin/user_upload/PDFs/Strom/Netz/Installateure/E.7_Inbetriebsetzungsprotokoll_fuer_UEbergabestationen.pdf)**

URL:

#### **[/fileadmin/user\\_upload/PDFs/Strom/Netz/Installateure/E.7\\_Inbetriebsetzungsprotokoll\\_fu](https://www.swpan.de/fileadmin/user_upload/PDFs/Strom/Netz/Installateure/E.7_Inbetriebsetzungsprotokoll_fuer_UEbergabestationen.pdf) [er\\_UEbergabestationen.pdf](https://www.swpan.de/fileadmin/user_upload/PDFs/Strom/Netz/Installateure/E.7_Inbetriebsetzungsprotokoll_fuer_UEbergabestationen.pdf)**

VDE-AR-N 4110:2018-11 E.7 Inbetriebsetzungsprotokoll für Übergabestationen (Dieses Formular ist zur Vervielfältigung durch den Anwender dieser VDE-Anwendungsregel bestimmt.) 1 (1) Inbetriebsetzung

# 193. **[E.6\\_Erdungsprotokoll.pdf](https://www.swpan.de/fileadmin/user_upload/PDFs/Strom/Netz/Installateure/E.6_Erdungsprotokoll.pdf)**

## URL: **[/fileadmin/user\\_upload/PDFs/Strom/Netz/Installateure/E.6\\_Erdungsprotokoll.pdf](https://www.swpan.de/fileadmin/user_upload/PDFs/Strom/Netz/Installateure/E.6_Erdungsprotokoll.pdf)**

VDE-AR-N 4110:2018-11 E.6 Erdungsprotokoll (Dieses Formular ist zur Vervielfältigung durch den Anwender dieser VDE-Anwendungsregel bestimmt.) 1 (2) Erdungsprotokoll (Mittelspannung) (vom Anlagener

# 194. **[E.5\\_Inbetriebsetzungsauftrag.pdf](https://www.swpan.de/fileadmin/user_upload/PDFs/Strom/Netz/Installateure/E.5_Inbetriebsetzungsauftrag.pdf)**

 $IIRI:$ 

#### **[/fileadmin/user\\_upload/PDFs/Strom/Netz/Installateure/E.5\\_Inbetriebsetzungsauftrag.pdf](https://www.swpan.de/fileadmin/user_upload/PDFs/Strom/Netz/Installateure/E.5_Inbetriebsetzungsauftrag.pdf)**

VDE-AR-N 4110:2018-11 E.5 Inbetriebsetzungsauftrag (Dieses Formular ist zur Vervielfältigung durch den Anwender dieser VDE-Anwendungsregel bestimmt.) 1 (3) Inbetriebsetzungsauftrag (Mittelspannung

## 195. **[E.4\\_Errichtungsplanung.pdf](https://www.swpan.de/fileadmin/user_upload/PDFs/Strom/Netz/Installateure/E.4_Errichtungsplanung.pdf)**

URL: **[/fileadmin/user\\_upload/PDFs/Strom/Netz/Installateure/E.4\\_Errichtungsplanung.pdf](https://www.swpan.de/fileadmin/user_upload/PDFs/Strom/Netz/Installateure/E.4_Errichtungsplanung.pdf)** VDE-AR-N 4110:2018-11 E.4 Errichtungsplanung (Dieses Formular ist zur Vervielfältigung durch den Anwender dieser VDE-Anwendungsregel bestimmt.) 1 (1) Errichtungsplanung (Mittelspannung) (Späteste

## 196. **[E.3\\_Netzanschlussplanung.pdf](https://www.swpan.de/fileadmin/user_upload/PDFs/Strom/Netz/Installateure/E.3_Netzanschlussplanung.pdf)**

URL:

**[/fileadmin/user\\_upload/PDFs/Strom/Netz/Installateure/E.3\\_Netzanschlussplanung.pdf](https://www.swpan.de/fileadmin/user_upload/PDFs/Strom/Netz/Installateure/E.3_Netzanschlussplanung.pdf)**

VDE-AR-N 4110:2018-11 E.3 Netzanschlussplanung (Dieses Formular ist zur Vervielfältigung durch den Anwender dieser VDE-Anwendungsregel bestimmt.) 1 (1) Netzanschlussplanung (Mittelspannung) (Check

## 197. **[E.2\\_Datenblatt\\_zur\\_Beurteilung\\_von\\_Netzrueckwirkungen.pdf](https://www.swpan.de/fileadmin/user_upload/PDFs/Strom/Netz/Installateure/E.2_Datenblatt_zur_Beurteilung_von_Netzrueckwirkungen.pdf)** URL:

#### **[/fileadmin/user\\_upload/PDFs/Strom/Netz/Installateure/E.2\\_Datenblatt\\_zur\\_Beurteilung\\_vo](https://www.swpan.de/fileadmin/user_upload/PDFs/Strom/Netz/Installateure/E.2_Datenblatt_zur_Beurteilung_von_Netzrueckwirkungen.pdf) [n\\_Netzrueckwirkungen.pdf](https://www.swpan.de/fileadmin/user_upload/PDFs/Strom/Netz/Installateure/E.2_Datenblatt_zur_Beurteilung_von_Netzrueckwirkungen.pdf)**

VDE-AR-N 4110:2018-11 E.2 Datenblatt zur Beurteilung von Netzrückwirkungen (Dieses Formular ist zur Vervielfältigung durch den Anwender dieser VDE-Anwendungsregel bestimmt.) 1 (2) Datenblatt zur B

#### 198. **[Messkonzepte-fuer-Erzeugungsanlagen.pdf](https://www.swpan.de/fileadmin/user_upload/PDFs/Strom/Netz/Installateure/Messkonzepte-fuer-Erzeugungsanlagen.pdf)**

#### URL: **[/fileadmin/user\\_upload/PDFs/Strom/Netz/Installateure/Messkonzepte-fuer-](https://www.swpan.de/fileadmin/user_upload/PDFs/Strom/Netz/Installateure/Messkonzepte-fuer-Erzeugungsanlagen.pdf)[Erzeugungsanlagen.pdf](https://www.swpan.de/fileadmin/user_upload/PDFs/Strom/Netz/Installateure/Messkonzepte-fuer-Erzeugungsanlagen.pdf)**

VBEW-Messkonzepte Handout zur Auswahl der Messkonzepte Ausgabe: 08.2018 Herausgegeben vom Verband der Bayerischen Energie- und Wasserwirtschaft e.V. – VBEW Arbeitsgruppe "Messkonzepte" Vorwort: Die

# 199. **[200121\\_Anmeldung\\_Steckerfertige-Erzeugungsanlage.pdf](https://www.swpan.de/fileadmin/user_upload/PDFs/Strom/Netz/Installateure/200121_Anmeldung_Steckerfertige-Erzeugungsanlage.pdf)**

URL:

#### **[/fileadmin/user\\_upload/PDFs/Strom/Netz/Installateure/200121\\_Anmeldung\\_Steckerfertige](https://www.swpan.de/fileadmin/user_upload/PDFs/Strom/Netz/Installateure/200121_Anmeldung_Steckerfertige-Erzeugungsanlage.pdf) [-Erzeugungsanlage.pdf](https://www.swpan.de/fileadmin/user_upload/PDFs/Strom/Netz/Installateure/200121_Anmeldung_Steckerfertige-Erzeugungsanlage.pdf)**

Anmeldung einer "Steckerfertigen Erzeugungsanlage" bis zu einer Leistung von 600 W Anlagenbetreiber Name, Vorname

Straße, Hausnr.

## 200. **[Datenblatt\\_fuer\\_Erzeugungsanlagen.pdf](https://www.swpan.de/fileadmin/user_upload/PDFs/Strom/Netz/Installateure/Datenblatt_fuer_Erzeugungsanlagen.pdf)**

URL:

**[/fileadmin/user\\_upload/PDFs/Strom/Netz/Installateure/Datenblatt\\_fuer\\_Erzeugungsanlage](https://www.swpan.de/fileadmin/user_upload/PDFs/Strom/Netz/Installateure/Datenblatt_fuer_Erzeugungsanlagen.pdf) [n.pdf](https://www.swpan.de/fileadmin/user_upload/PDFs/Strom/Netz/Installateure/Datenblatt_fuer_Erzeugungsanlagen.pdf)**

Datenblatt für Erzeugungsanlagen Gilt als Datenblatt F.2 gemäß VDE-AR-N 4105:2011-08 und als Datenblatt F.1 gemäß BDEW TR EEA MS 2008-06 Gilt als Anfrage zur Netzverträglichkeitsprüfung einer Erzeugun

Suchergebnisse 191 bis 200 von 265

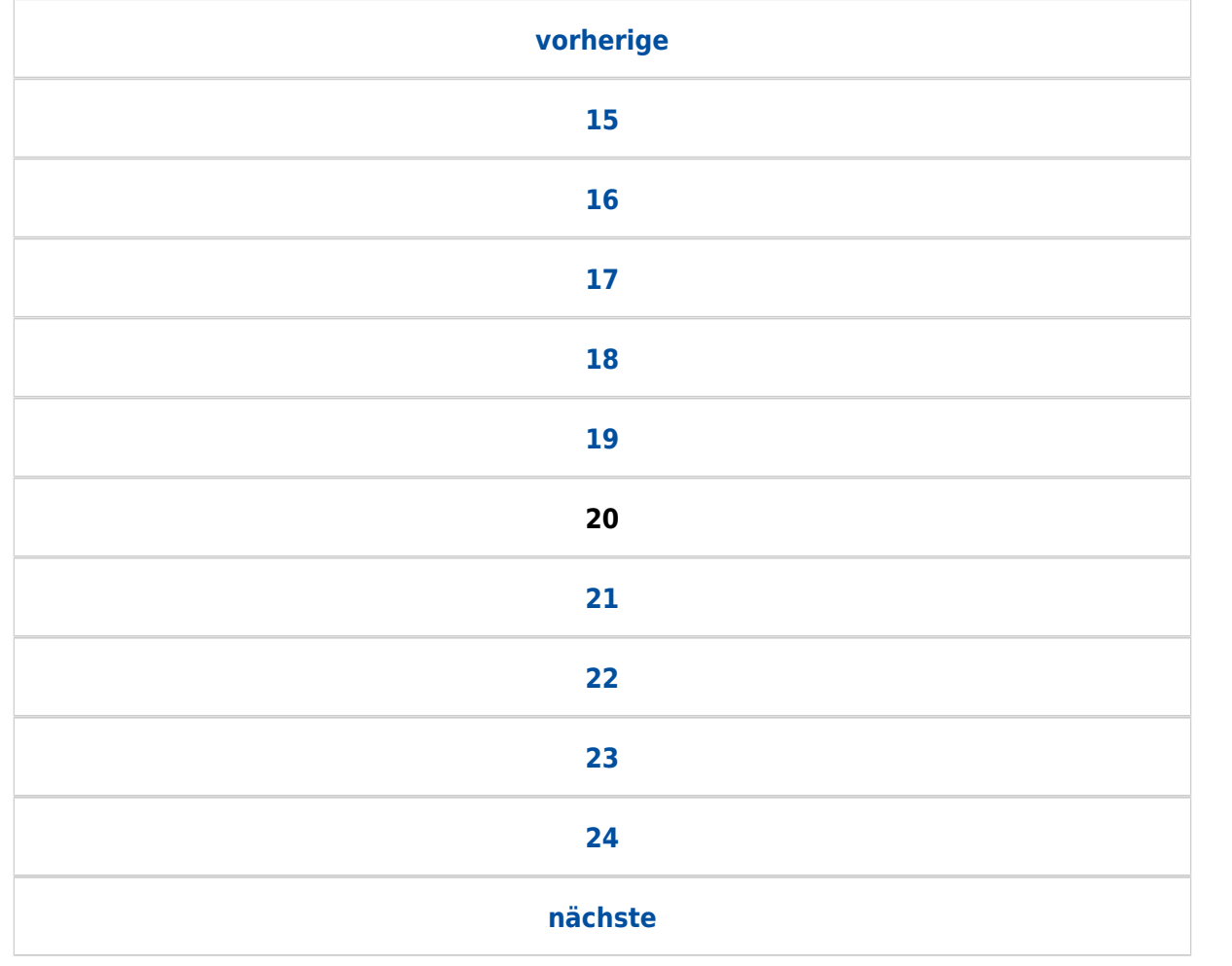